## **Version 5.4 DVGW (DE) Stand 01.04.2014 basierend auf EASEE-Gas/EDIG@S Version 4.0**

# **DVGW - Nachrichtenbeschreibung**

# **SSQNOT**

## **zur Übermittlung von Mehr-/Mindermengen**

**Herausgegeben vom** 

**DVGW Deutscher Verein des Gas- und Wasserfaches e.V. - Technisch-wissenschaftlicher Verein - Bonn**

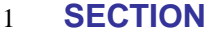

# III **Infrastruktur Nachrichten 07 SSQNOT**

# **Mehr-/Mindermengen Mitteilung**

*Version 5.4 (DE) 2014-0401*

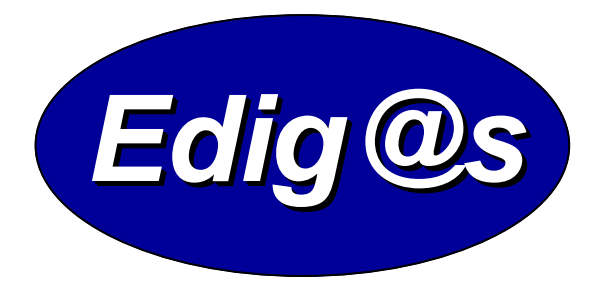

- *EASEE-gas/Edig@s Workgroup*
- *Deutschsprachige Fassung unter besonderer Berücksichtigung des innerdeutschen Gasmarktes ab 01.10.2008*
- 

*Zur Verfügung gestellt durch den DVGW*

## **COPYRIGHT & HAFTUNG**

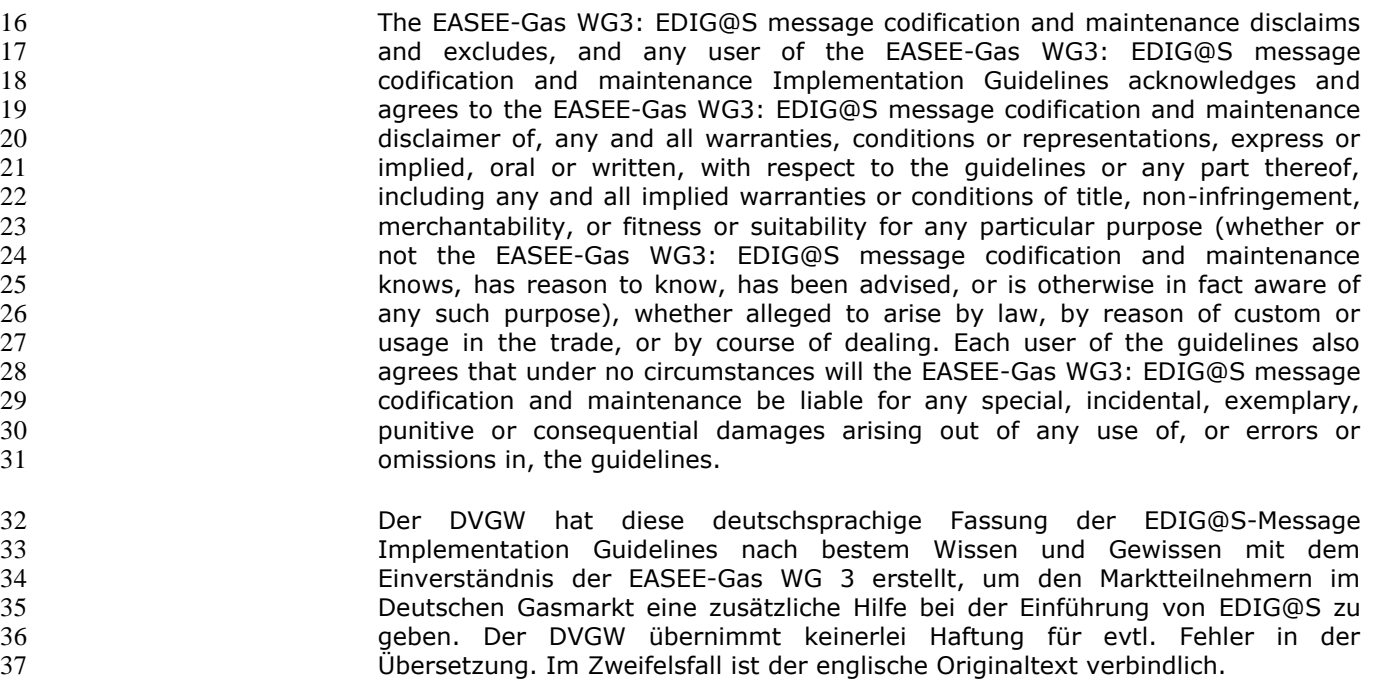

#### **INHALT** 38

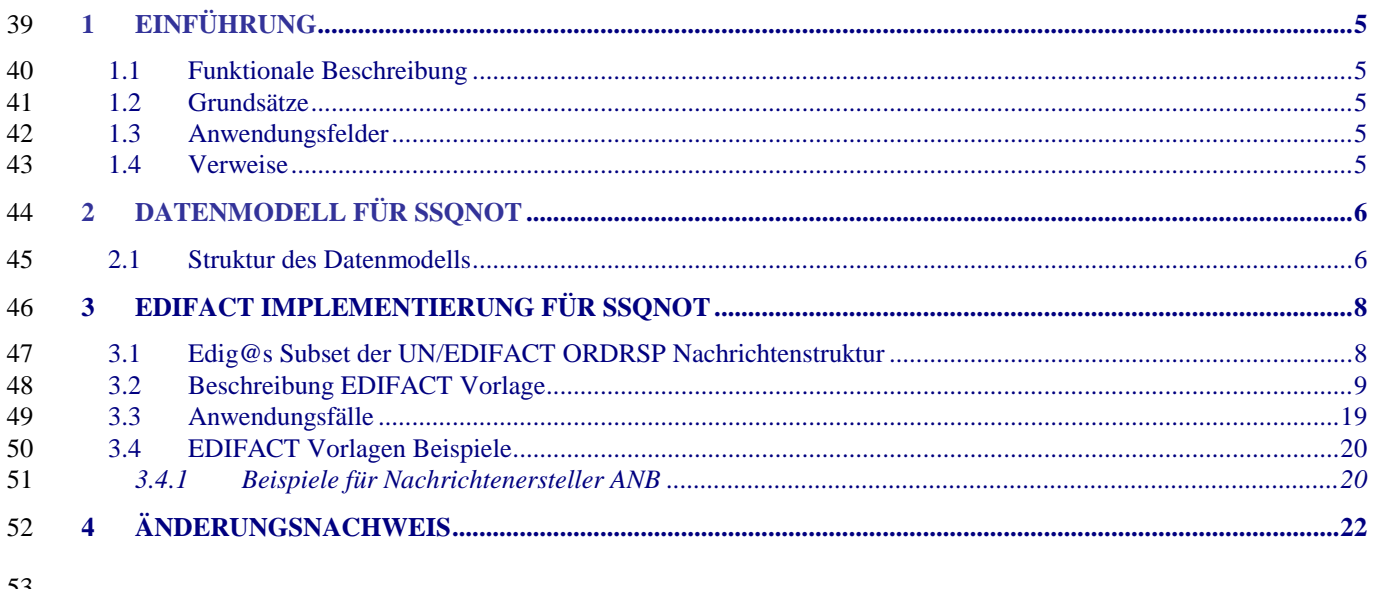

 $\frac{53}{54}$ 

56

57

### **1 EINFÜHRUNG**

 Dieses Dokument stellt die Definition der Edig@s Mehr-/Mindermengen- Mitteilung (SSQNOT), einer angepassten Teilmenge der EDIFACT UNSM Order Response Nachricht (ORDRSP) dar, zum Gebrauch für den Elektronischen Datenaustausch (EDI) in der Gaswirtschaft. Es wird besonders auf Erfordernisse und Rollen in der Deutschen Gaswirtschaft Bezug genommen

 **Es wird unbedingt empfohlen, die Einführung zu den Edig@s Implementierungs-Richtlinien (MIG) vor der Implementierung einer Vorlage zu lesen, da sie einige grundsätzliche Regeln für alle Edig@s Nachrichten enthält.**

#### **1.1 FUNKTIONALE BESCHREIBUNG**

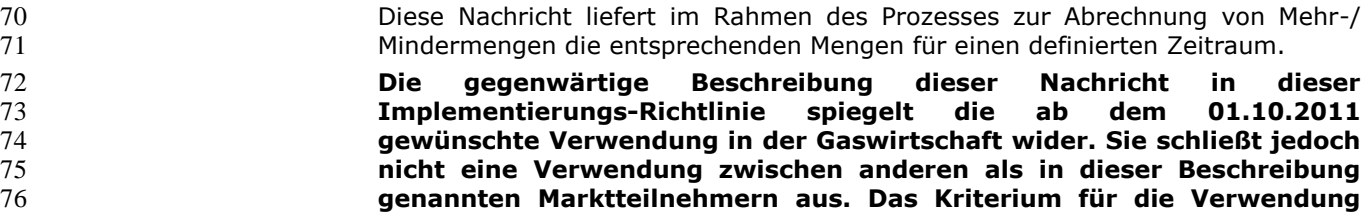

**sollte die Funktionalität und nicht die Beteiligten sein.**

#### **1.2 GRUNDSÄTZE**

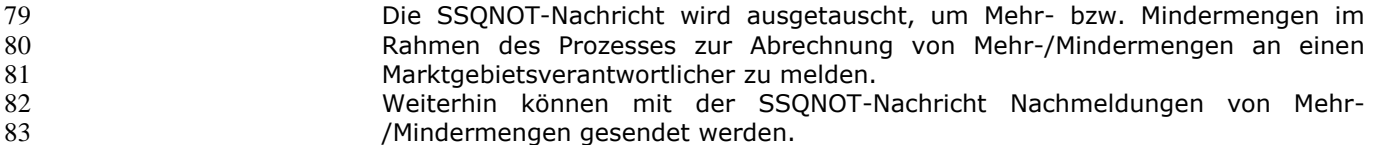

#### **1.3 ANWENDUNGSFELDER**

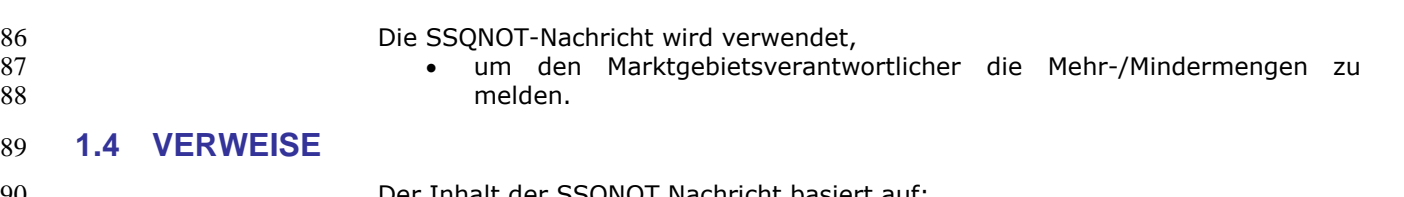

- 90 Der Inhalt der SSQNOT Nachricht basiert auf der SSQNOT Nachricht basiert auf der SSQNOT Nachricht basi<br>State auf der EDIFACT UNSM ORDRSI • Der EDIFACT UNSM ORDRSP D 07A Definition wie von UN/CEFACT veröffentlicht. Der Definition von Begriffen und Codes wie von der EASEE-Gas
- 94 "Workflow and Message Design Working Group" festgelegt.
- 96 **2 DATENMODELL FÜR SSQNOT**
- 97 **2.1 Struktur des Datenmodells**

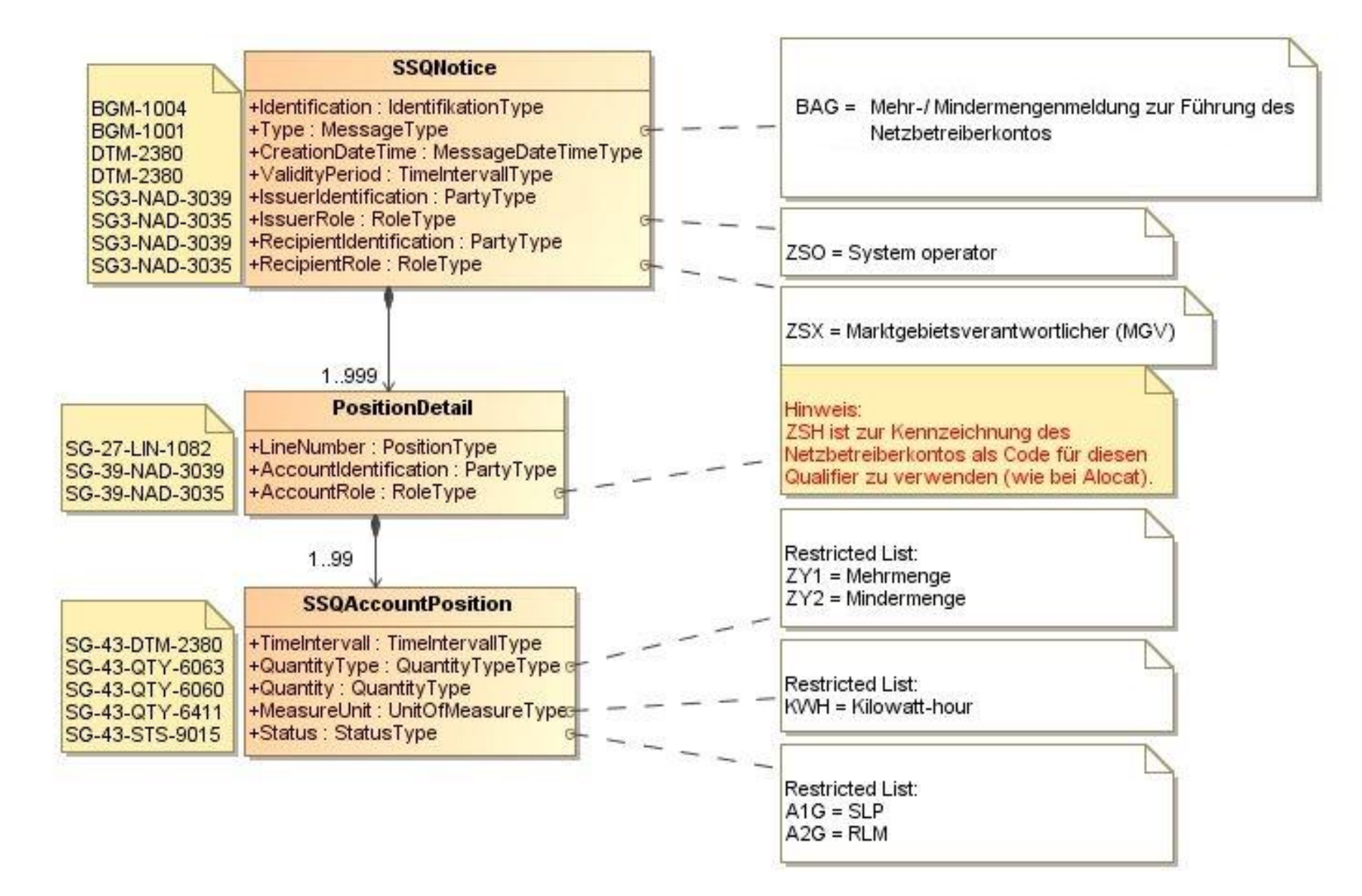

## 100 **3 EDIFACT IMPLEMENTIERUNG FÜR SSQNOT**

## 101 **3.1 Edig@s Subset der UN/EDIFACT ORDRSP Nachrichtenstruktur**

102 Die SSQNOT Vorlage basiert auf der UN/EDIFACT ORDRSP-Nachricht. Nachfolgende Struktur beschreibt die Verwendung der Segmente in dieser<br>103 vorlage. Vorlage.  $104$ 

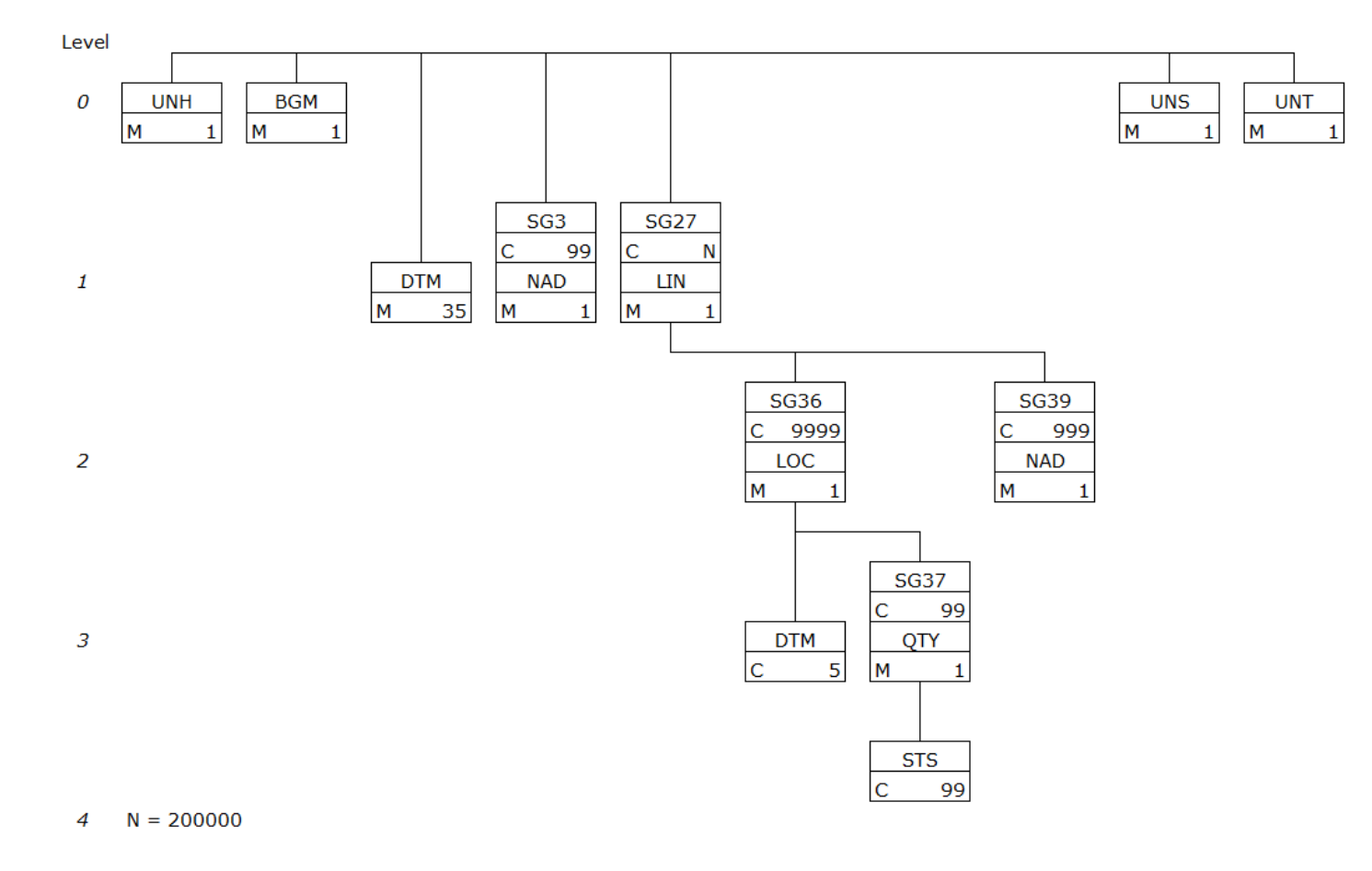

#### 107 **3.2 Beschreibung EDIFACT Vorlage**

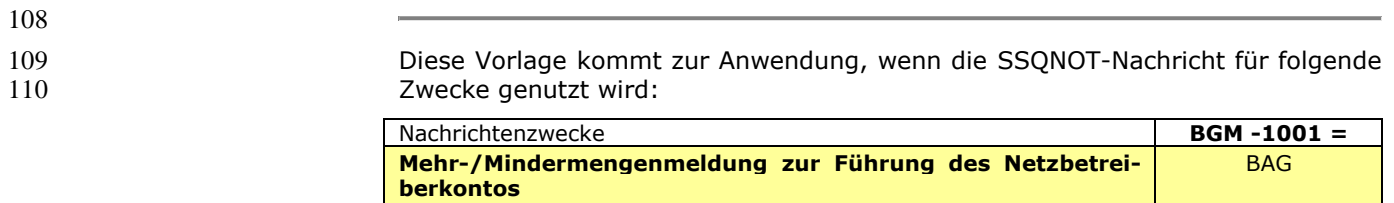

111

 $\frac{112}{113}$ 

113 Die Segmente werden in verkürzter Form dargestellt. Eine vollständige Beschreibung der 114 Segmente ist in EDIG@S-MIG section V Segment Directory verfügbar. Deutsche Übersetzung nur für genutzte Segmente.

#### 116 **KOPFBEREICH**

 $\begin{array}{c} 116 \\ 117 \\ 118 \\ 119 \end{array}$ 

120

Der Inhalt der UN/EDIFACT Austausch Segmente UNB/UNZ ist in der allgemeinen Einführung beschrieben. Das 119 Grundprinzip des Edig@s-Nachrichtenaustausches ist, dass **nur eine Nachricht** pro Übertragung gesendet wird.

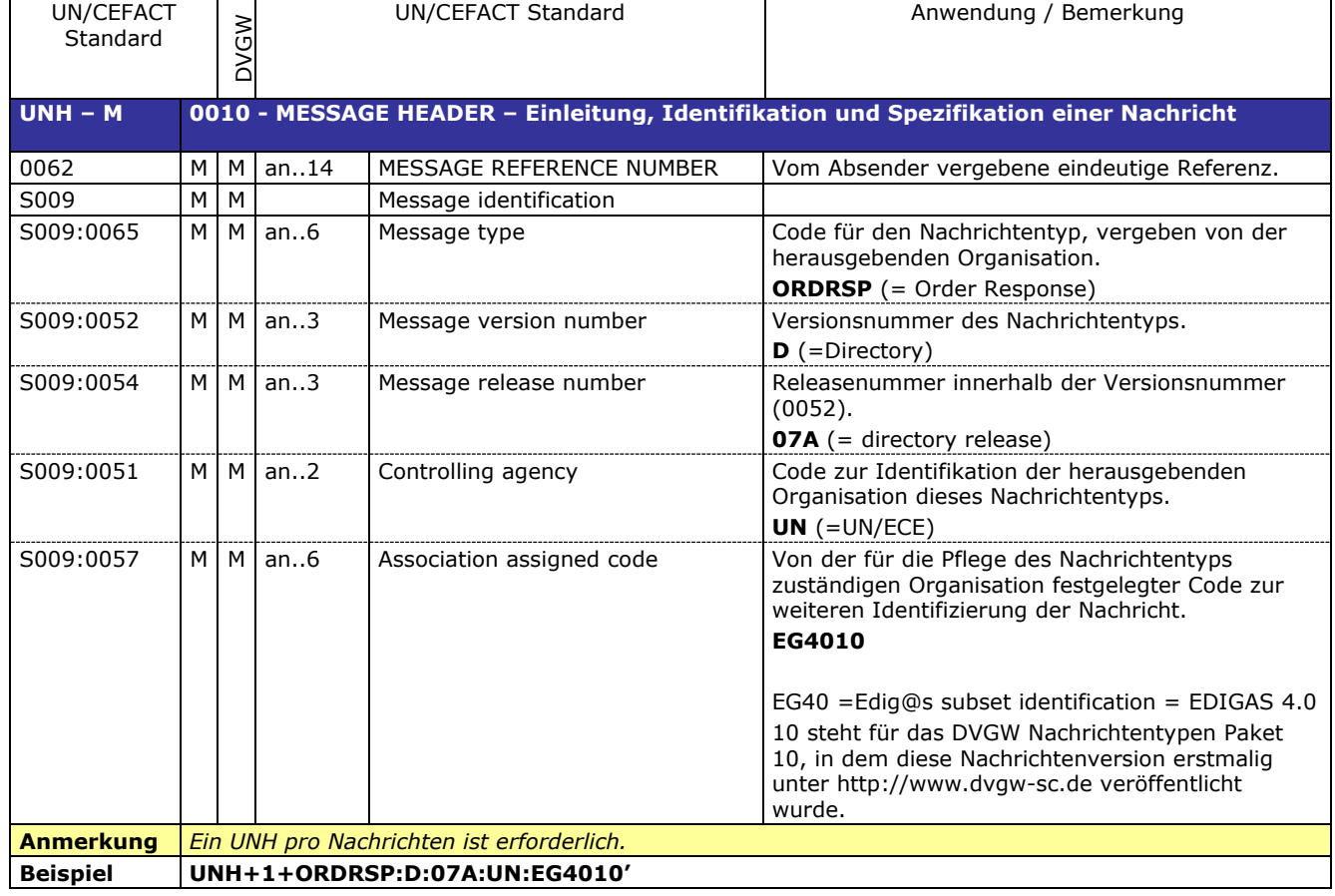

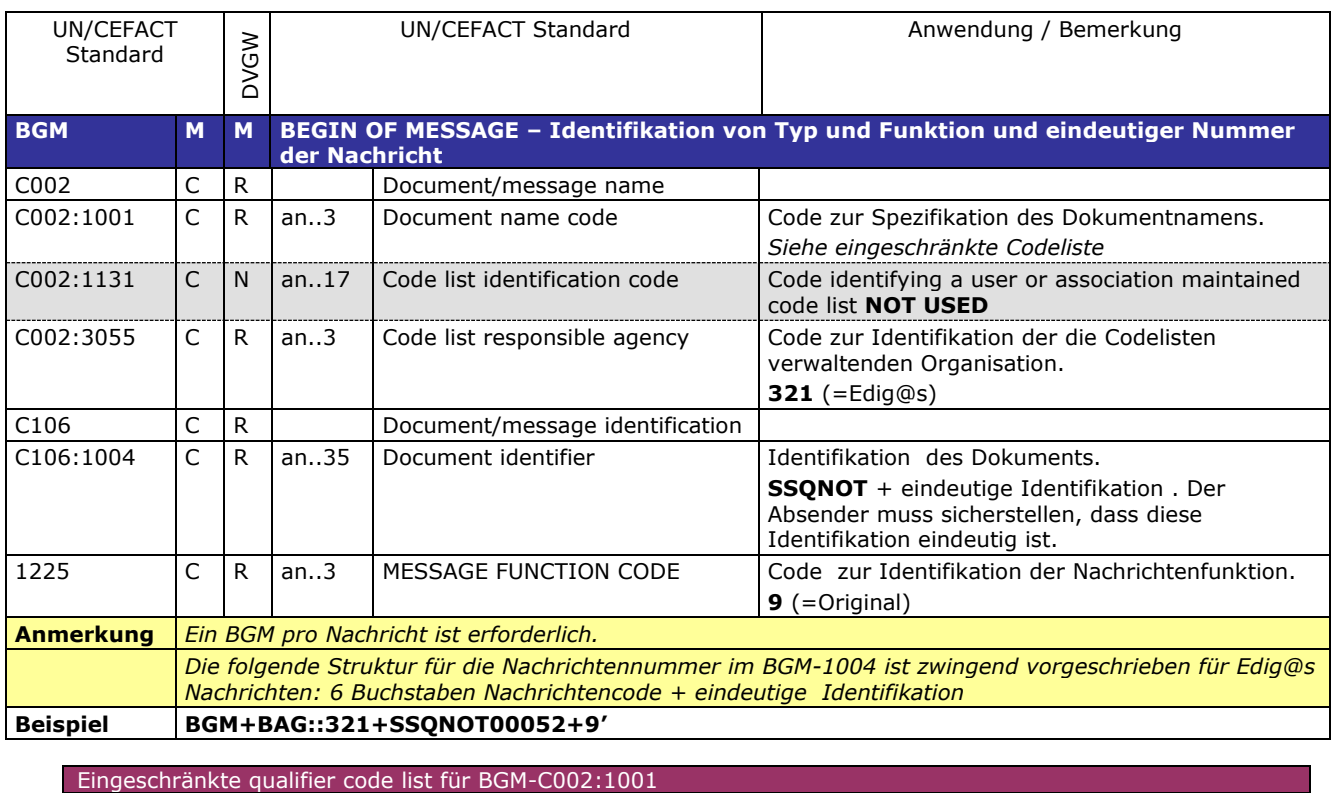

BAG **Mehr-/Mindermengenmeldung zur Führung des Netzbetreiberkontos**

122

Code zur Identifikation der Darstellung von

Datum, Zeit oder Periode. **203** (=CCYYMMDDHHMM)

125

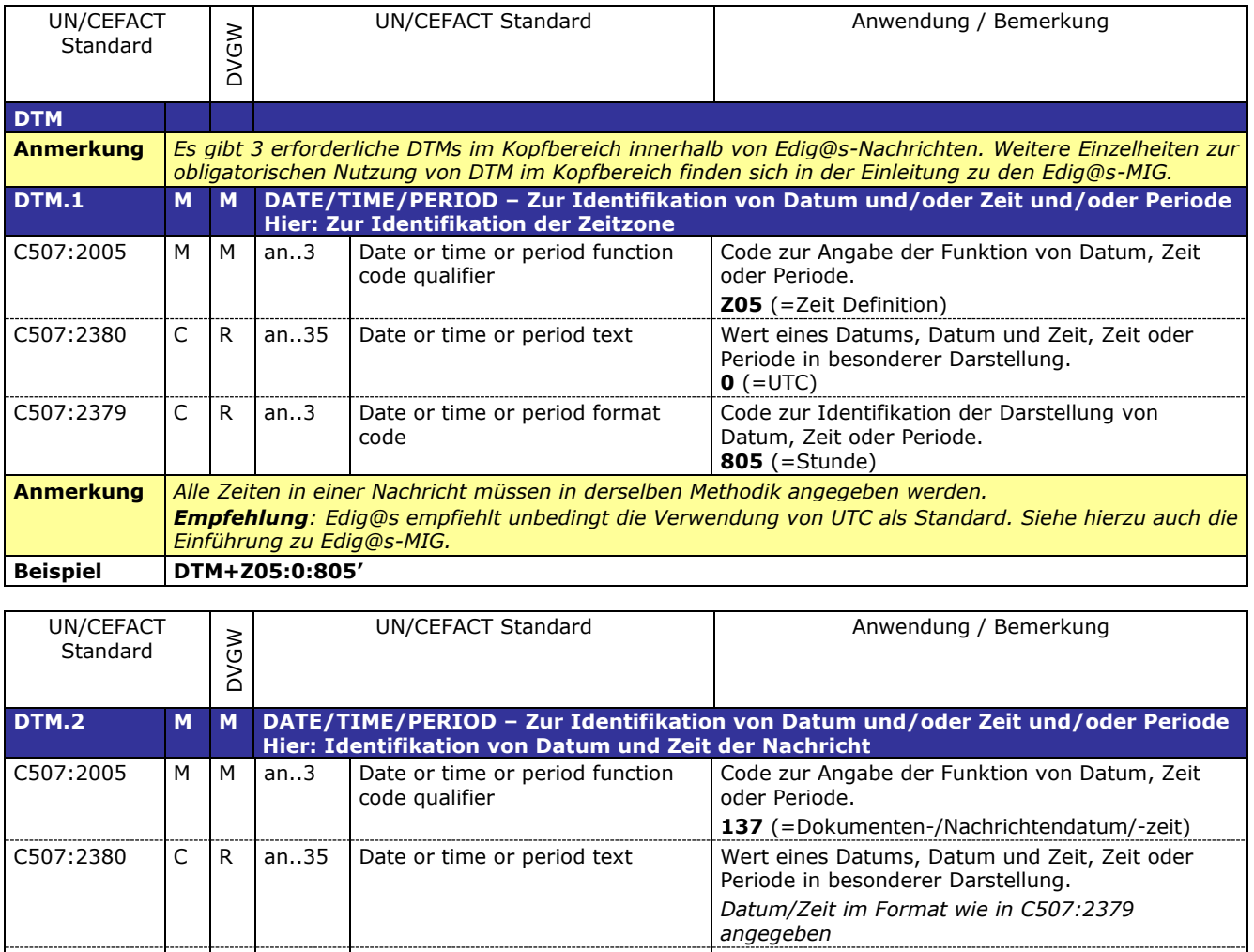

126

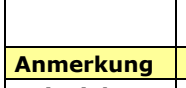

## **Beispiel DTM+137:200309051506:203'**

C507:2379 C R an..3 Date or time or period format

code

127

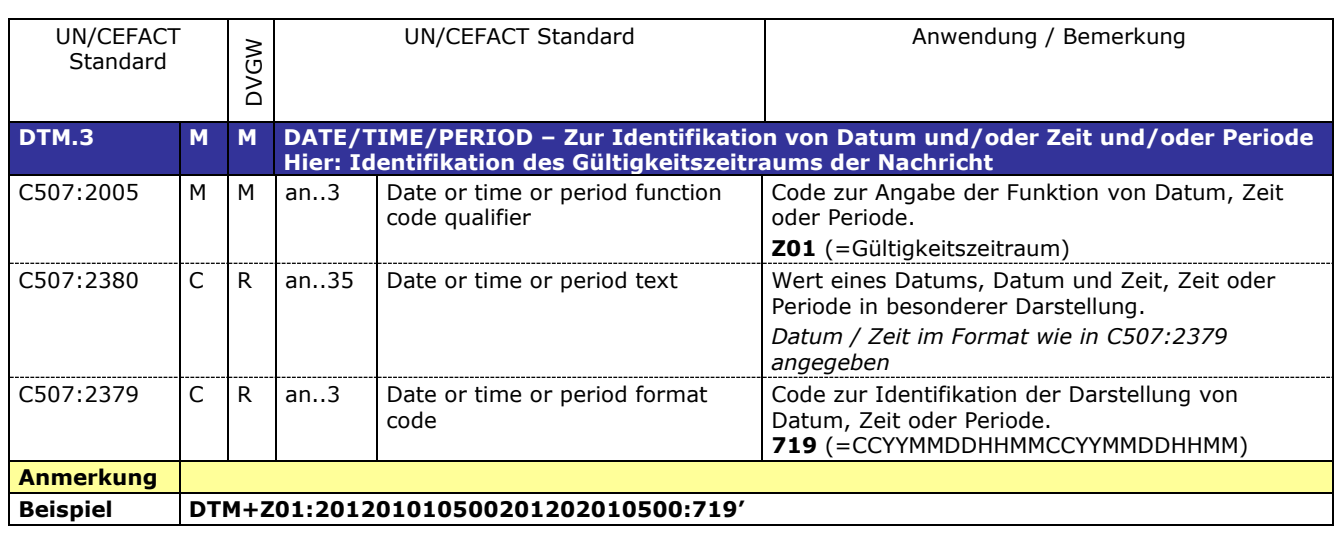

 $\mathbf{I}$ 

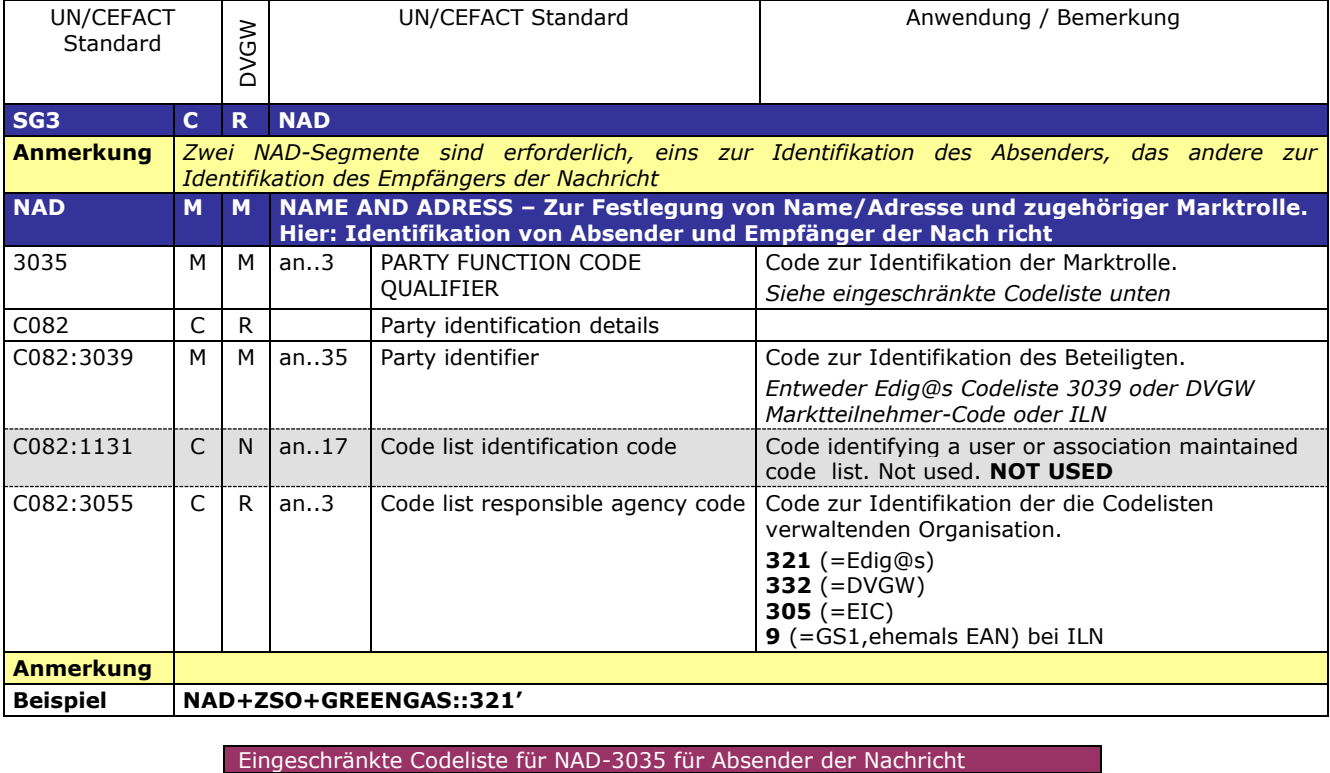

133

132

Eingeschränkte Codeliste für NAD-3035 für Absender der Nachricht ZSO Netzbetreiber (exklusive MGV)

Eingeschränkte Codeliste für NAD-3035 für Empfänger der Nachricht ZSX | Marktgebietsverantwortlicher (MGV)

134 **DETAIL BEREICH**

### 135 136 137

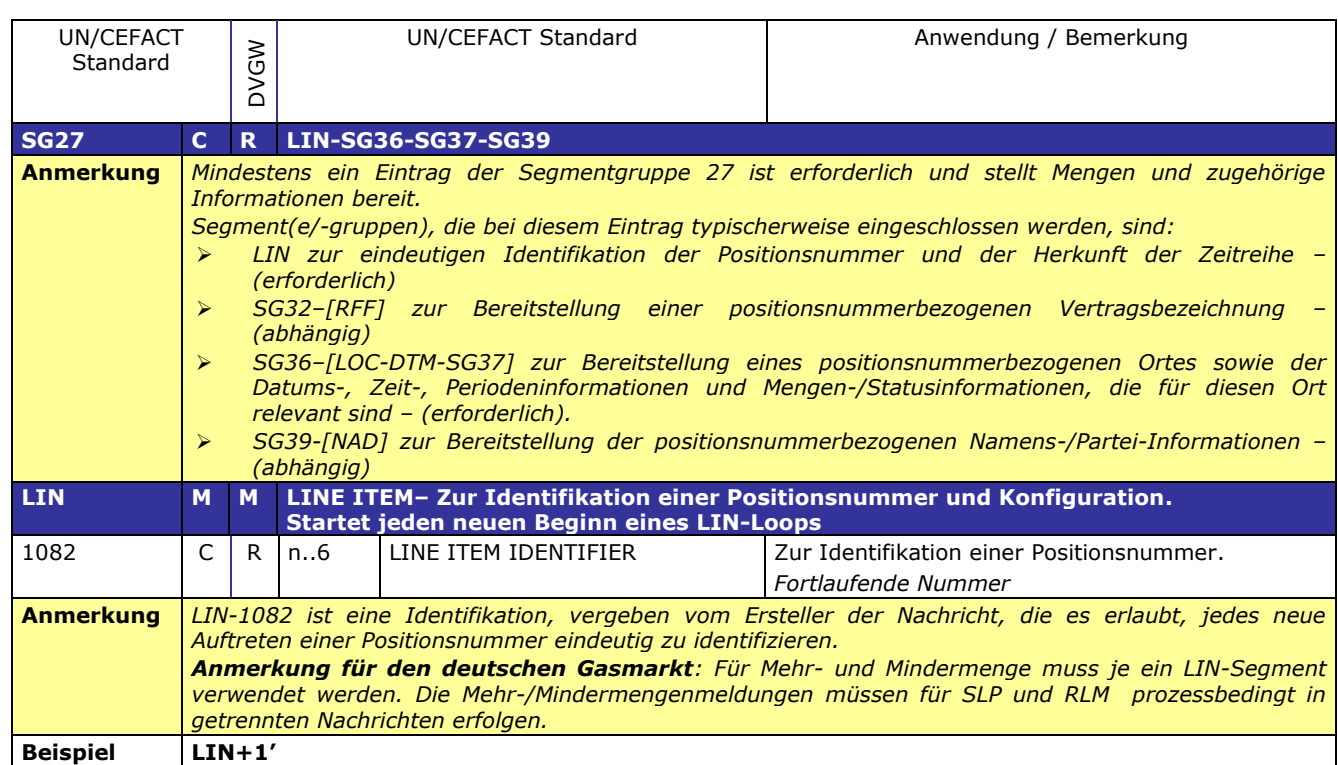

138 139

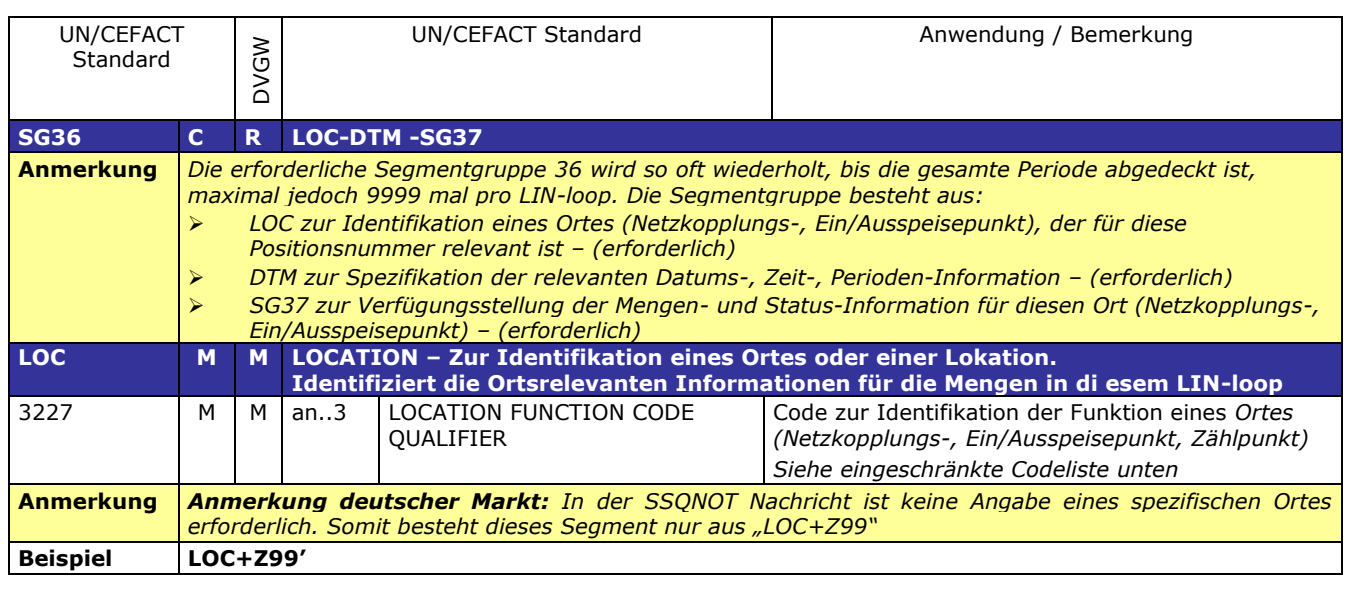

140 141

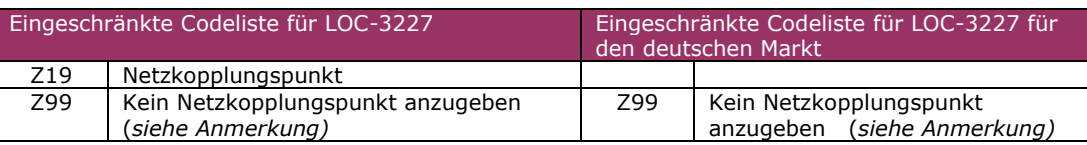

142 143

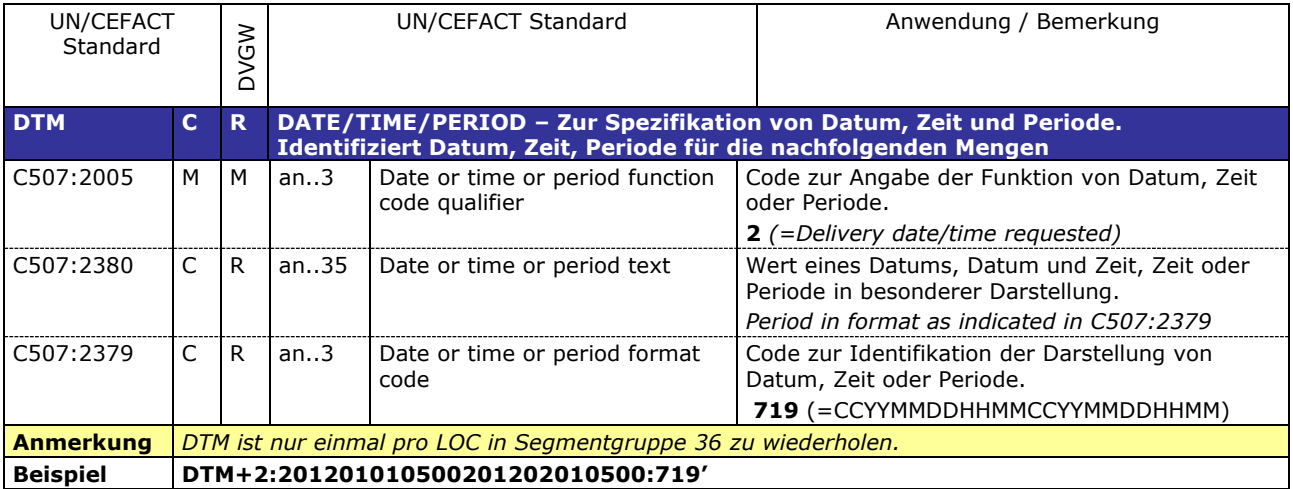

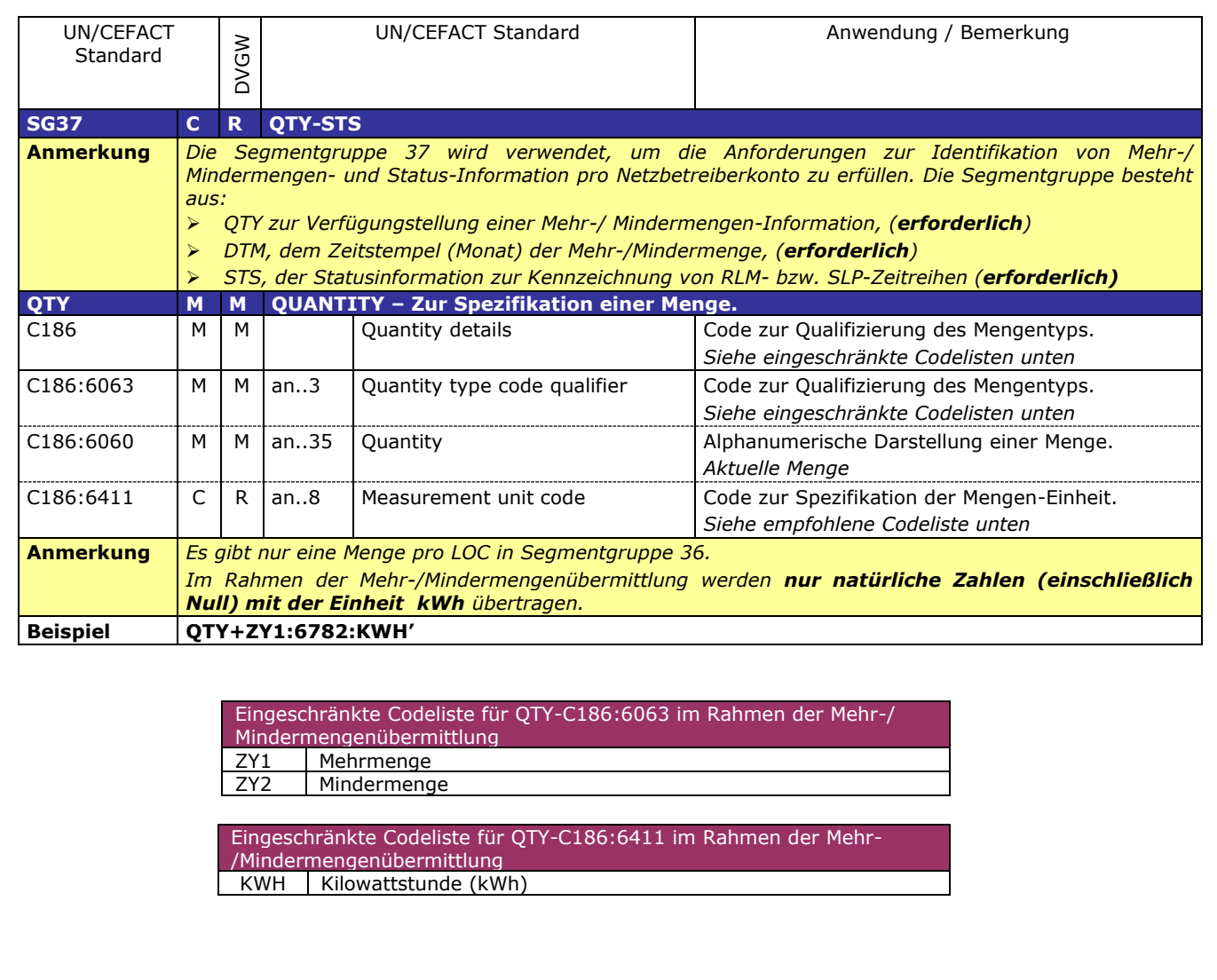

152 153 154

151

148 149

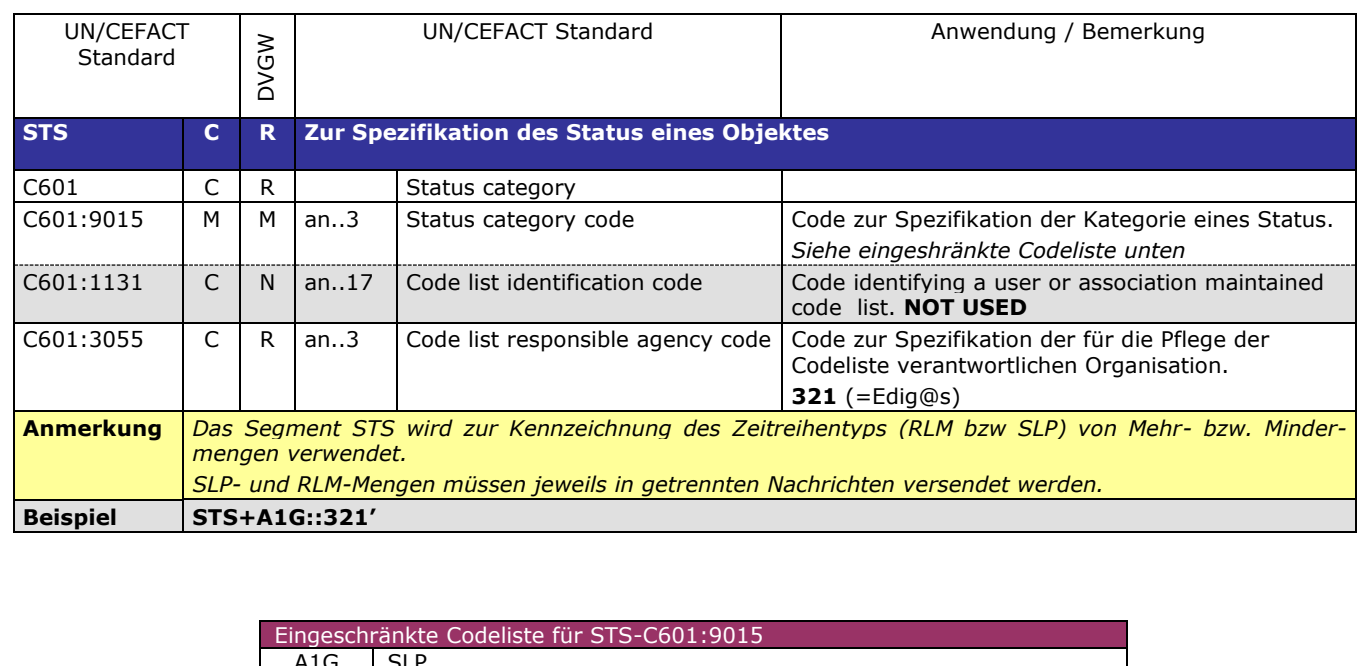

A1G SLP A2G RLM

160 161 162

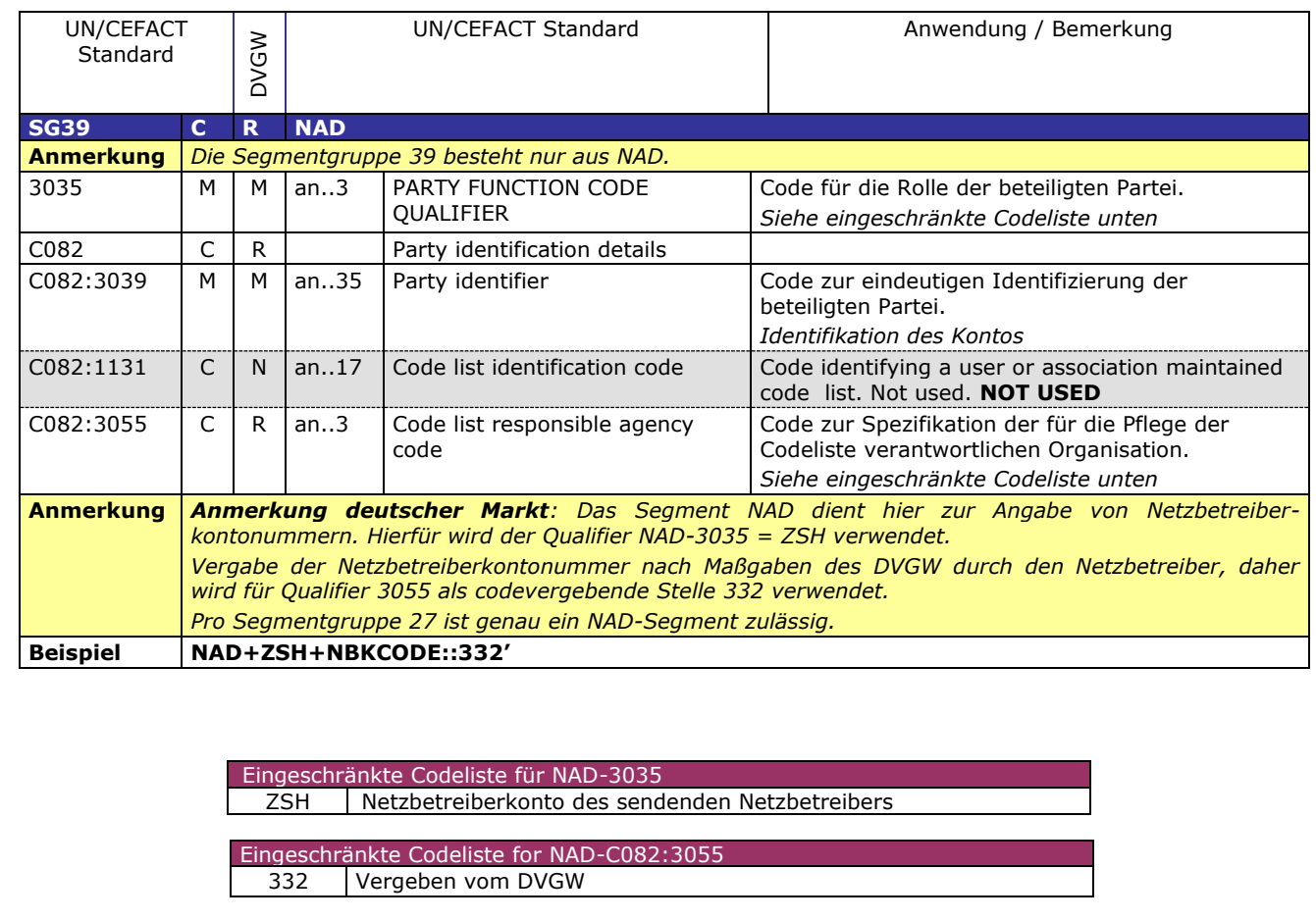

169 170

167 168

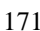

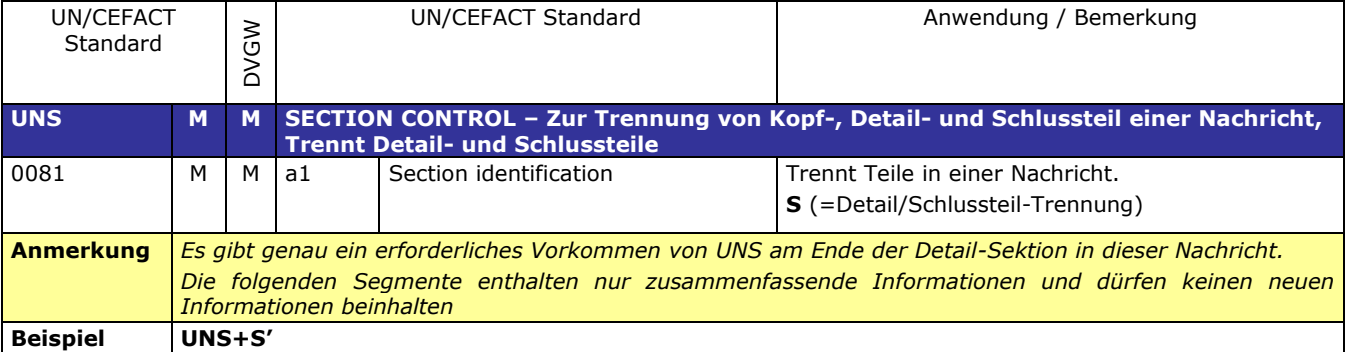

### **SUMMARY SECTION**

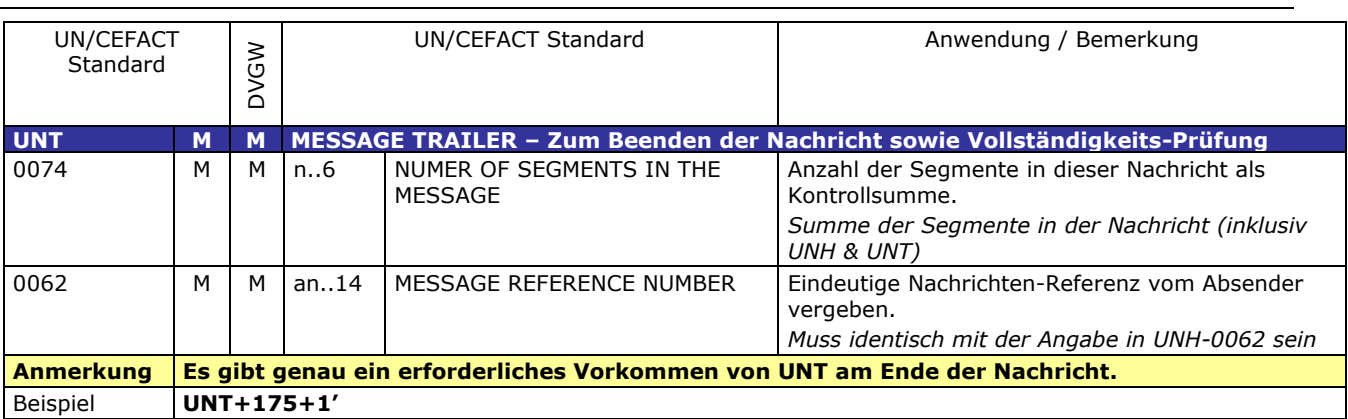

## 177 **3.3 Anwendungsfälle**

178

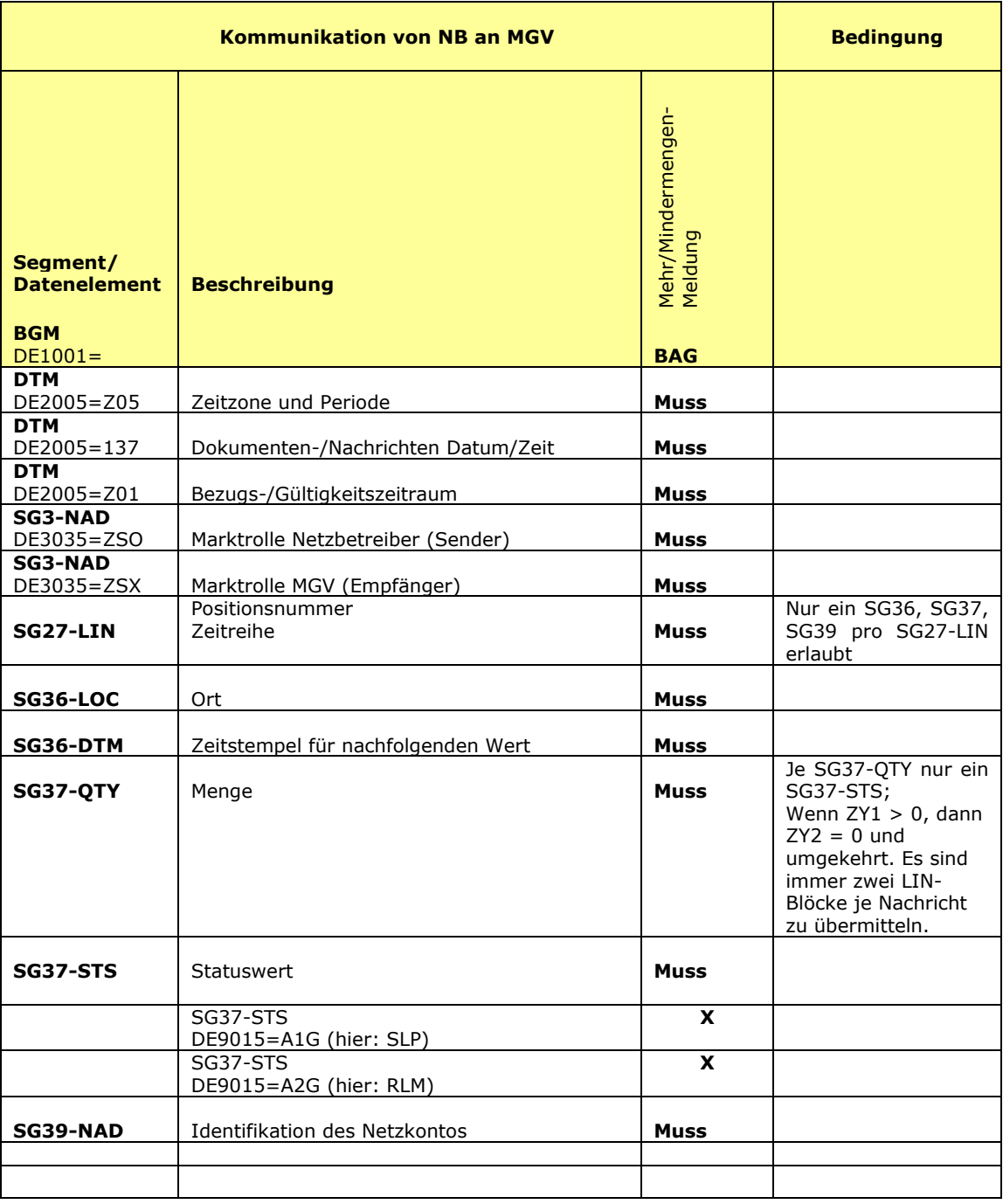

#### 182 **3.4 EDIFACT Vorlagen Beispiele**

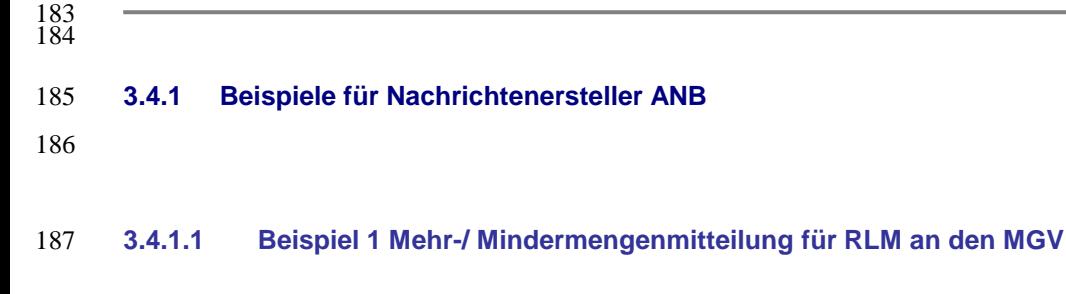

- 188 3.4.1.1.1 NACHRICHTENINHALTE:
- 189<br>190 190 **Absender:** ANB , DVGW-Codenummer 9870009700005
- 191 **Empfänger:** MGV, EDIG@S-Code GASPOOL
- 192 Daten für 01.06.2009-01.07.2009 (Gasmonat)
- 193 Netzbetreiberkonto ANB: GASPOOLN78901234 194 Dieses Beispiel beschreibt die Meldung einer Mehrmenge RLM vom ANB an den MGV
- 195 3.4.1.1.2 EDIFACT-NACHRICHT
- 196<br>197 Die rechte Spalte dient lediglich der Erläuterung der Einträge in der linken Spalte
- 198

UNB+UNOA:3+9870009700005:502+GASPOOL:501+090715:1420+20090715967' UNH+1+ORDRSP:D:07A:UN:EG4010' BGM+BAG::321+SSQNOT00135+9' DTM+Z05:0:805' =ALLE ZEITEN IN UTC SENDEZEIT 15.07.2009, 14:20  $\rightarrow$  12:20 UTC<br>DATEN FÜR 01.06.2009-01.07.2009 DTM+Z01:200906010400200907010400:719' NAD+ZSO+9870009700005::332' ABSENDER: ANB , DVGW MARKTTEILNEHMER-NR. 9870009700005 NAD+ZSX+GASPOOL::321' EMPFÄNGER: MGV, EDIGAS-CODE GASPOOL  $LIN+1'$ LOC+Z99' DTM+2:200906010400200907010400:719'<br>QTY+ZY1:1050:KWH'  $MEHRMENGE = 1.050 KWH$ <br>RLM STS+A2G::321' RLM NAD+ZSH+GASPOOLN78901234::332' NETZBETREIBERKONTO AM ENDE DES LIN  $LIN+2'$ LOC+Z99' DTM+2:200906010400200907010400:719' QTY+ZY2:0:KWH' MINDERMENGE= 0<br>STS+A2G::321' RLM STS+A2G::321' RLM NAD+ZSH+GASPOOLN78901234:332' UNS+S'  $UNT+21+1'$ UNZ+1+20090715967'

- 199
- 200

#### 201 **3.4.1.2 Beispiel 2 Mehr-/ Mindermengenmitteilung für SLP an den MGV**

- 202 3.4.1.2.1 NACHRICHTENINHALTE:
- $\frac{203}{204}$ 204 **Absender:** ANB , DVGW-Codenummer 9870009700005
- 205 **Empfänger:** MGV, EDIG@S-Code GASPOOL
- 206 Daten für 01.06.2009-01.07.2009 (Gasmonat)
- 207 Netzbetreiberkonto ANB: GASPOOLN78901234

206 Dieses Beispiel beschreibt die Dieses Beispiel beschreibt die Dieses Beispiel beschreibt die Meldung einer Mindermenge SLP vom ANB an den MGV<br>208 Dieses Beispiel beschreibt die Meldung einer Mindermenge SLP vom ANB an

209

210 3.4.1.2.2 EDIFACT-NACHRICHT

 $\begin{array}{c} 211 \\ 212 \end{array}$ 

Die rechte Spalte dient lediglich der Erläuterung der Einträge in der linken Spalte 213

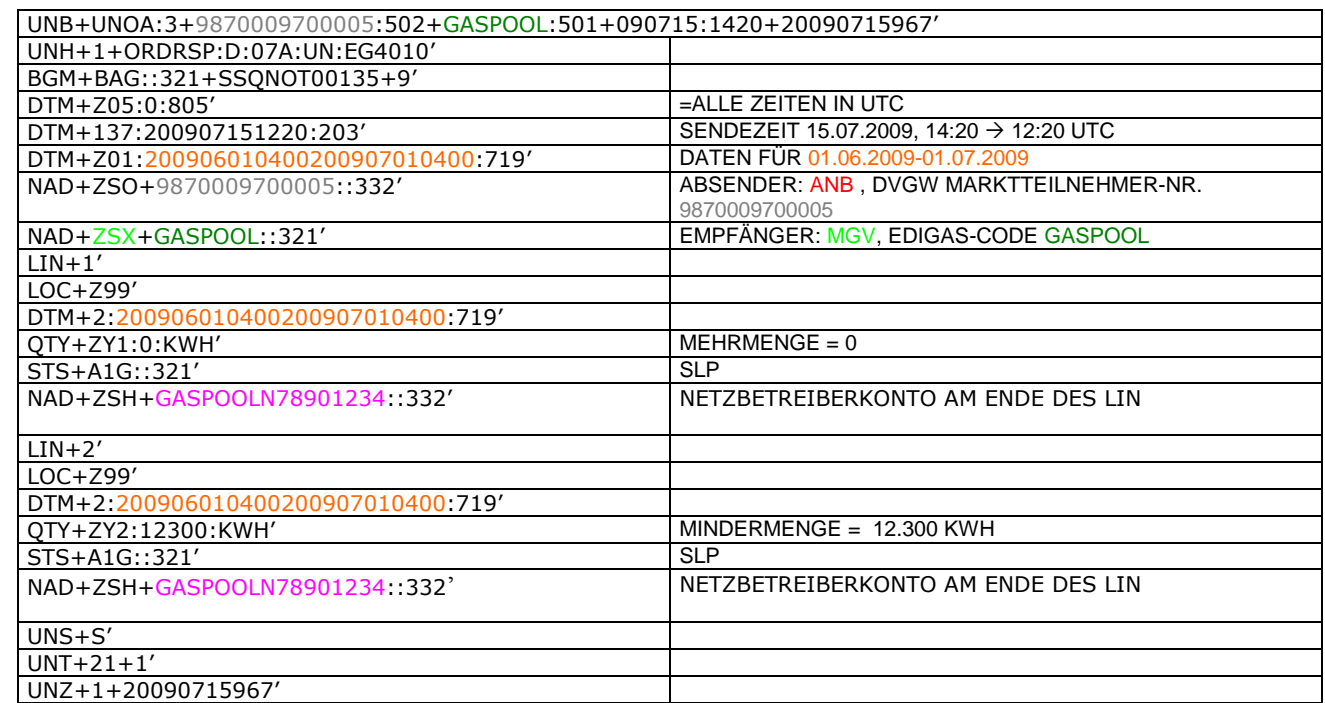

## 217 **4 ÄNDERUNGSNACHWEIS**

218

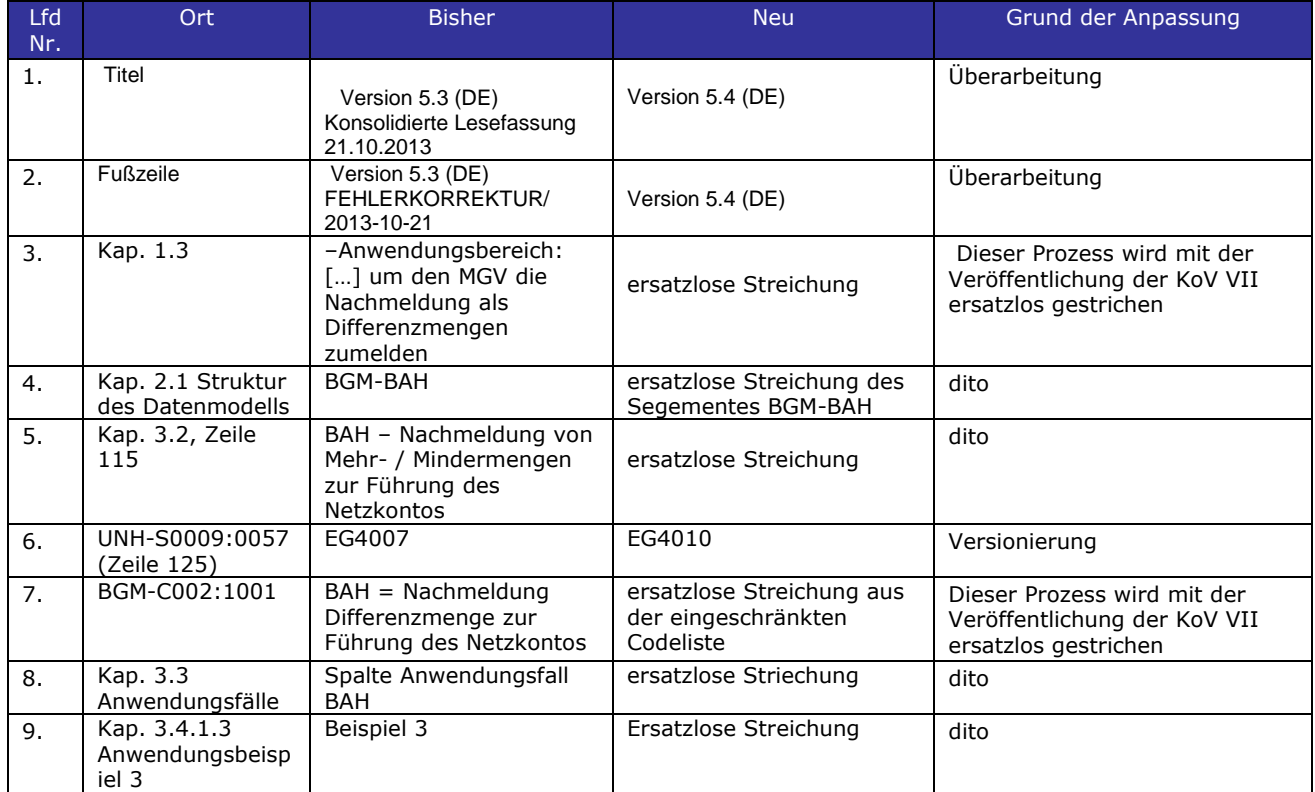